## **Demandes**

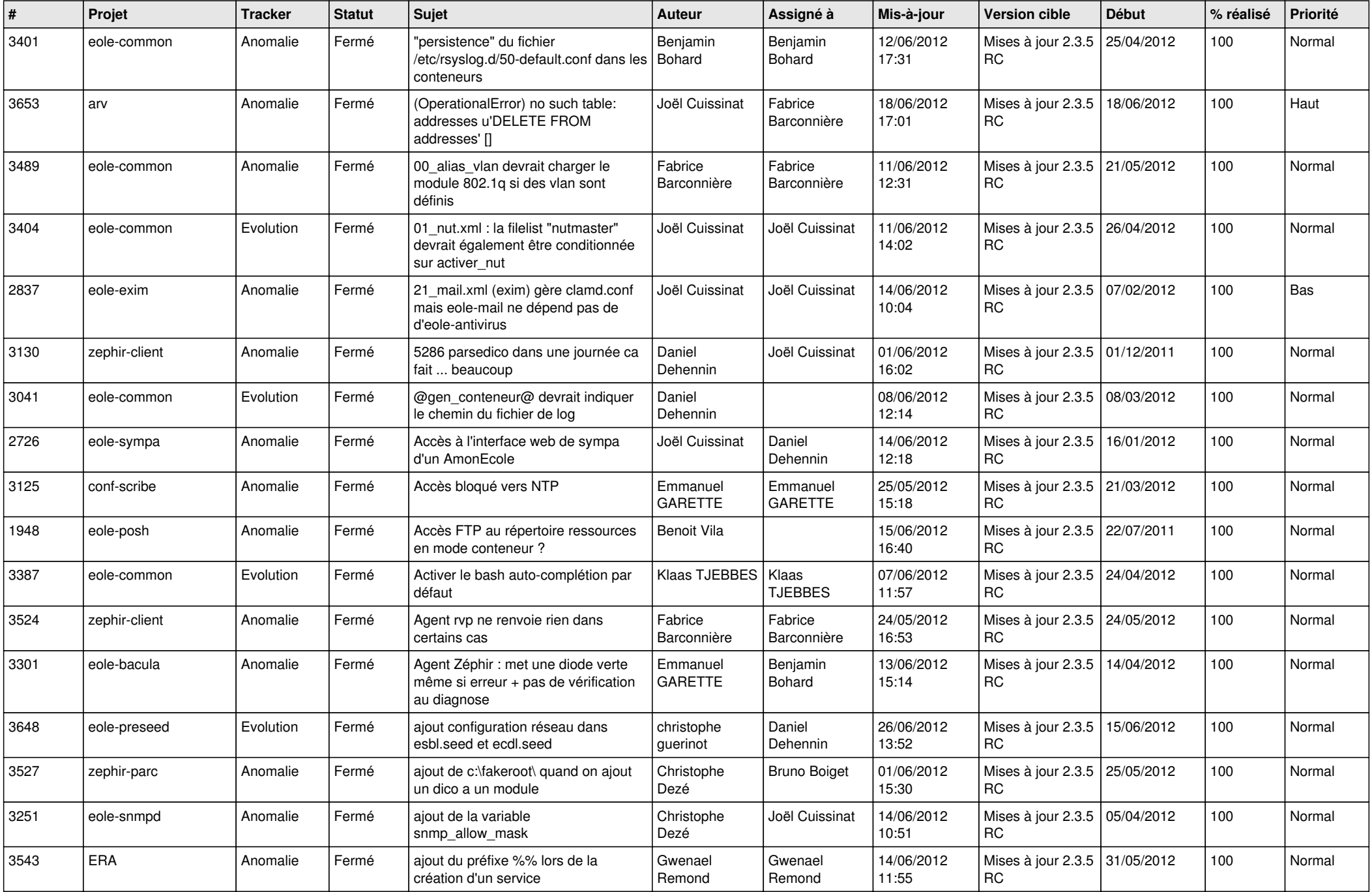

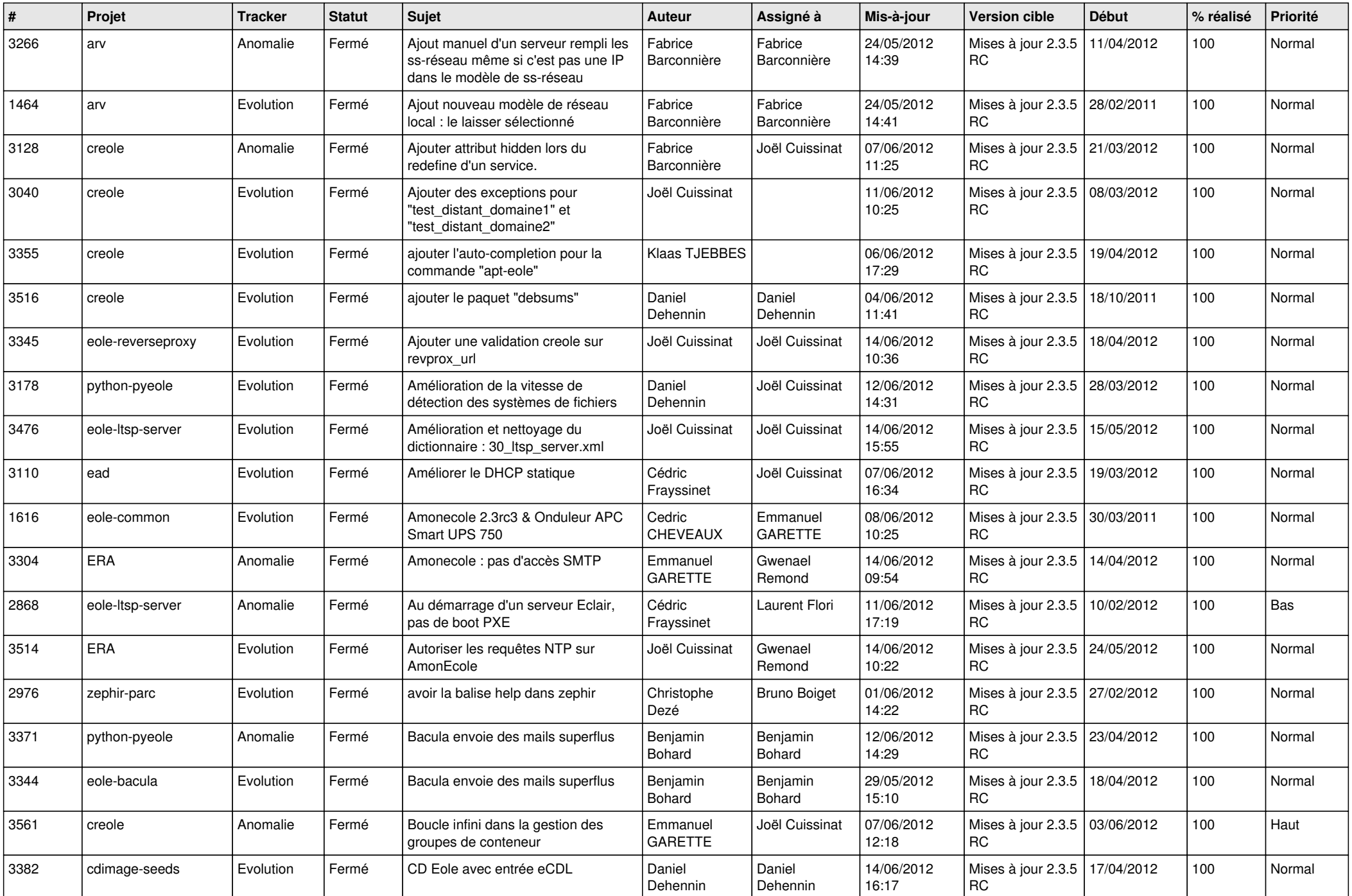

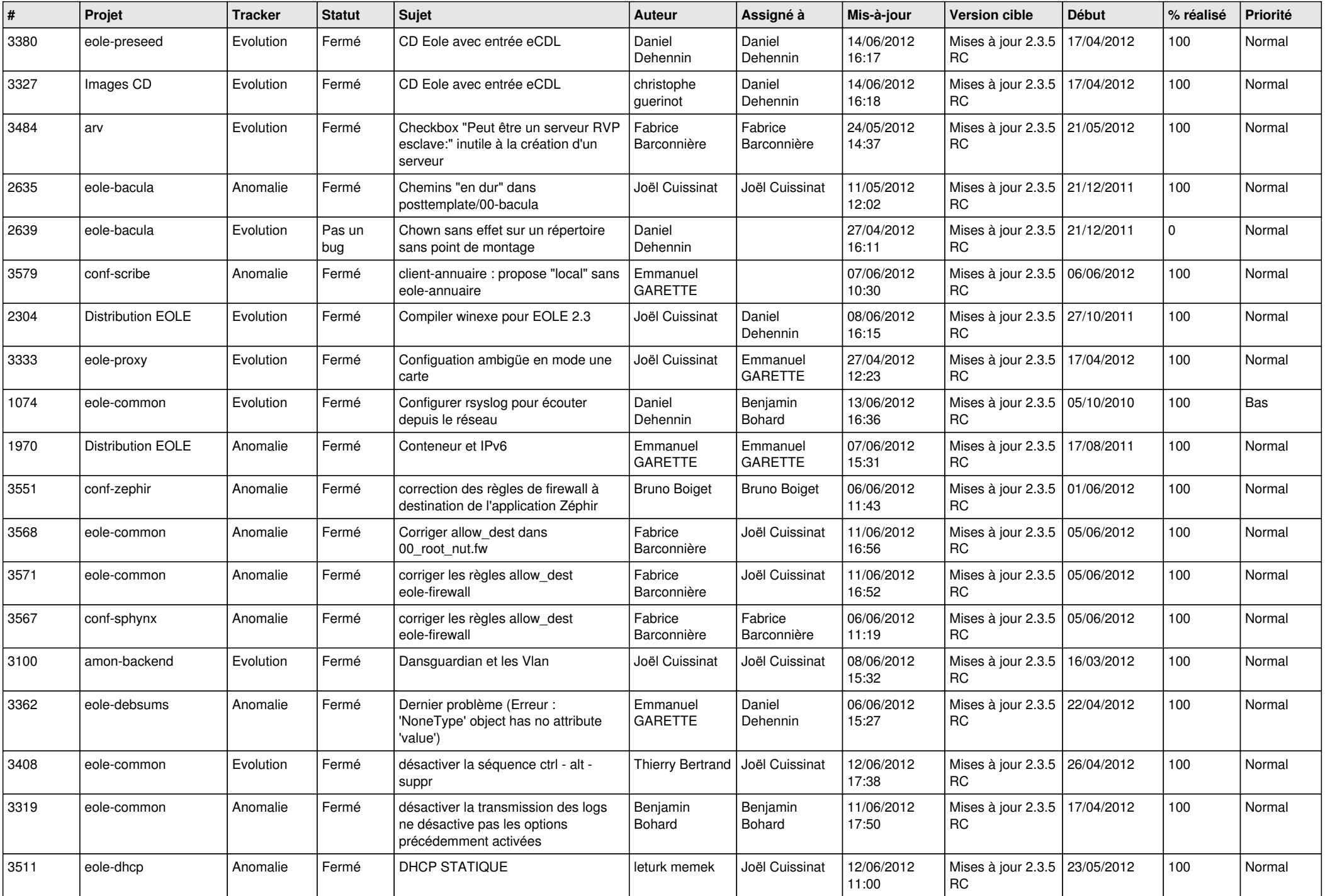

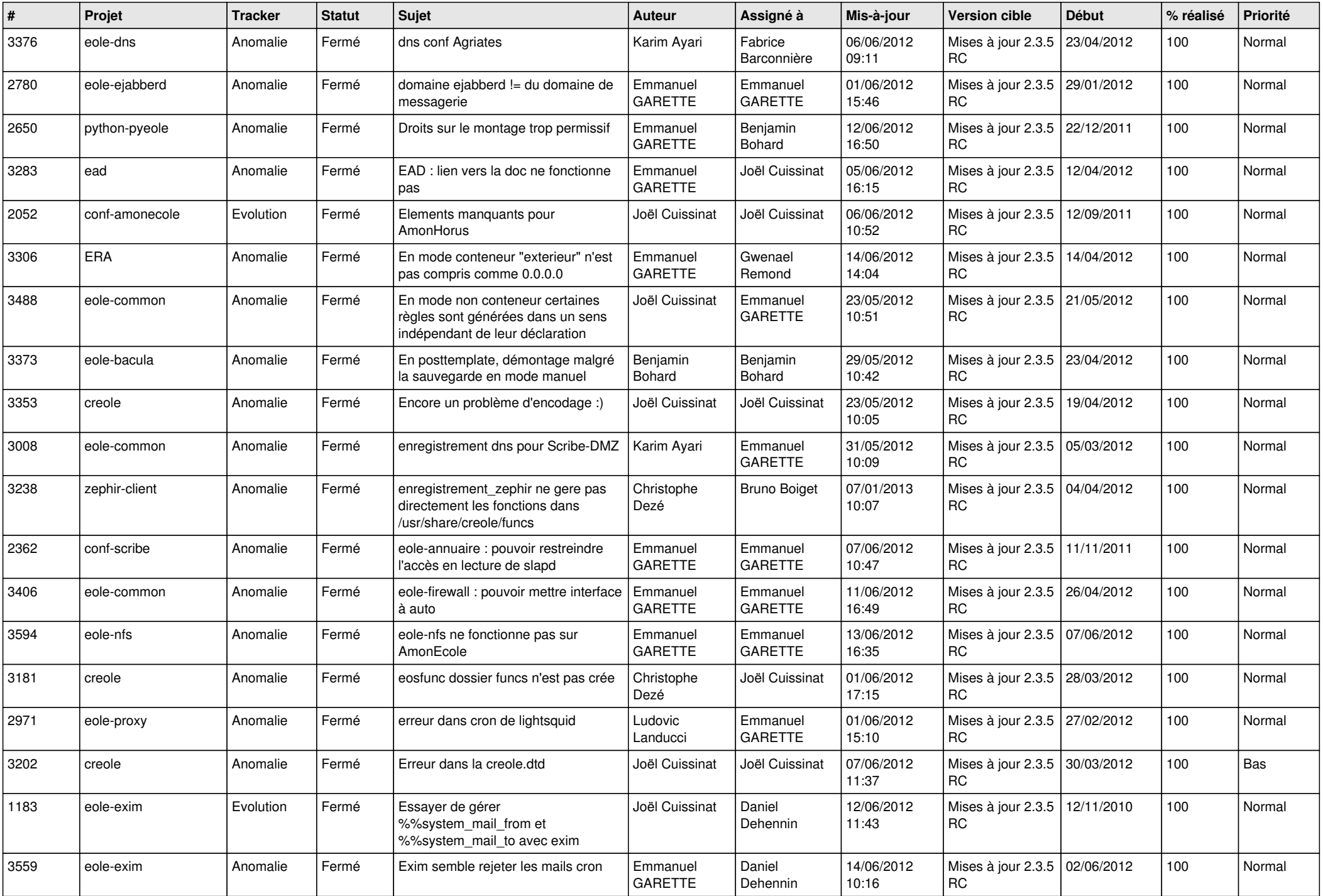

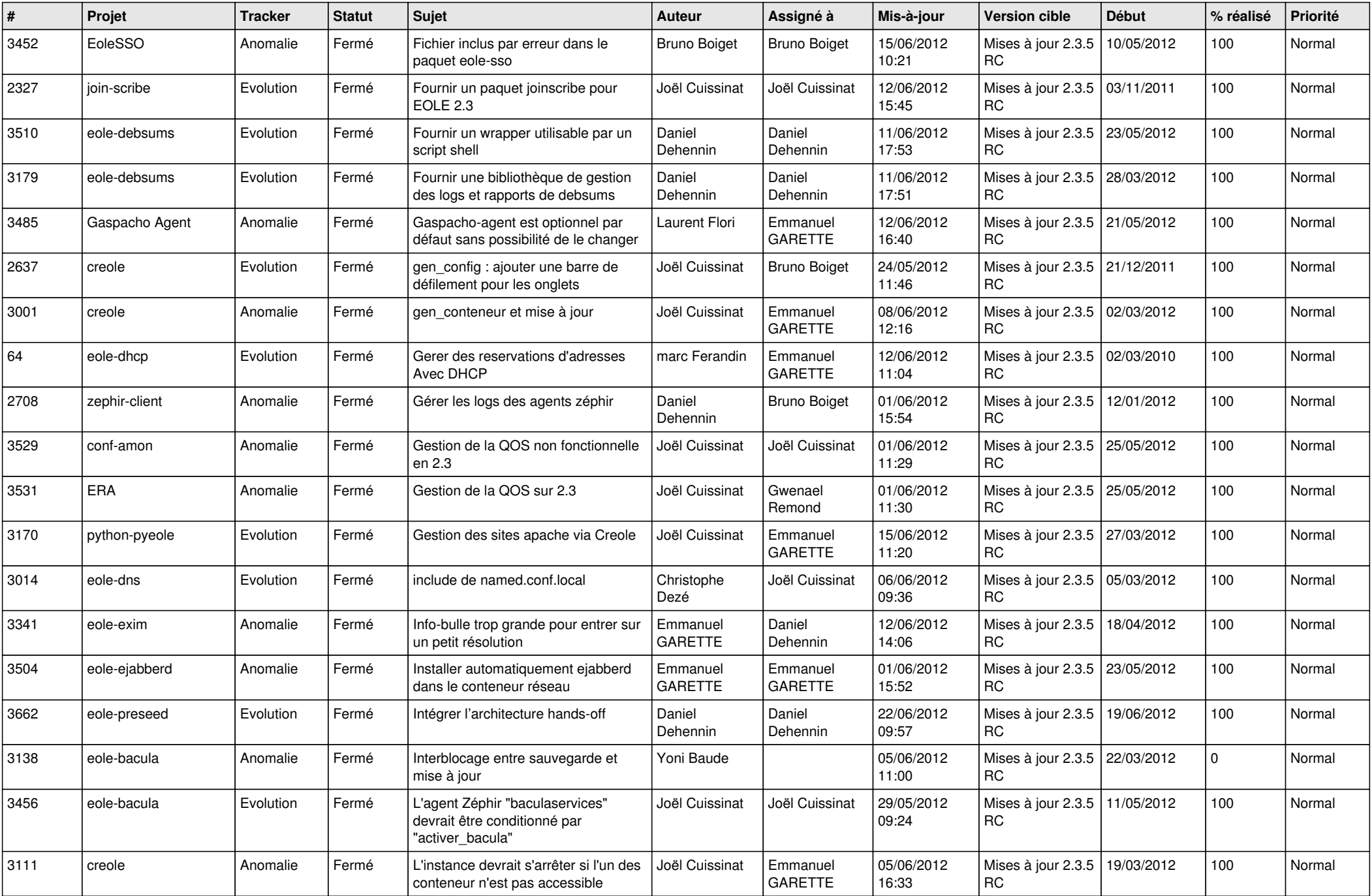

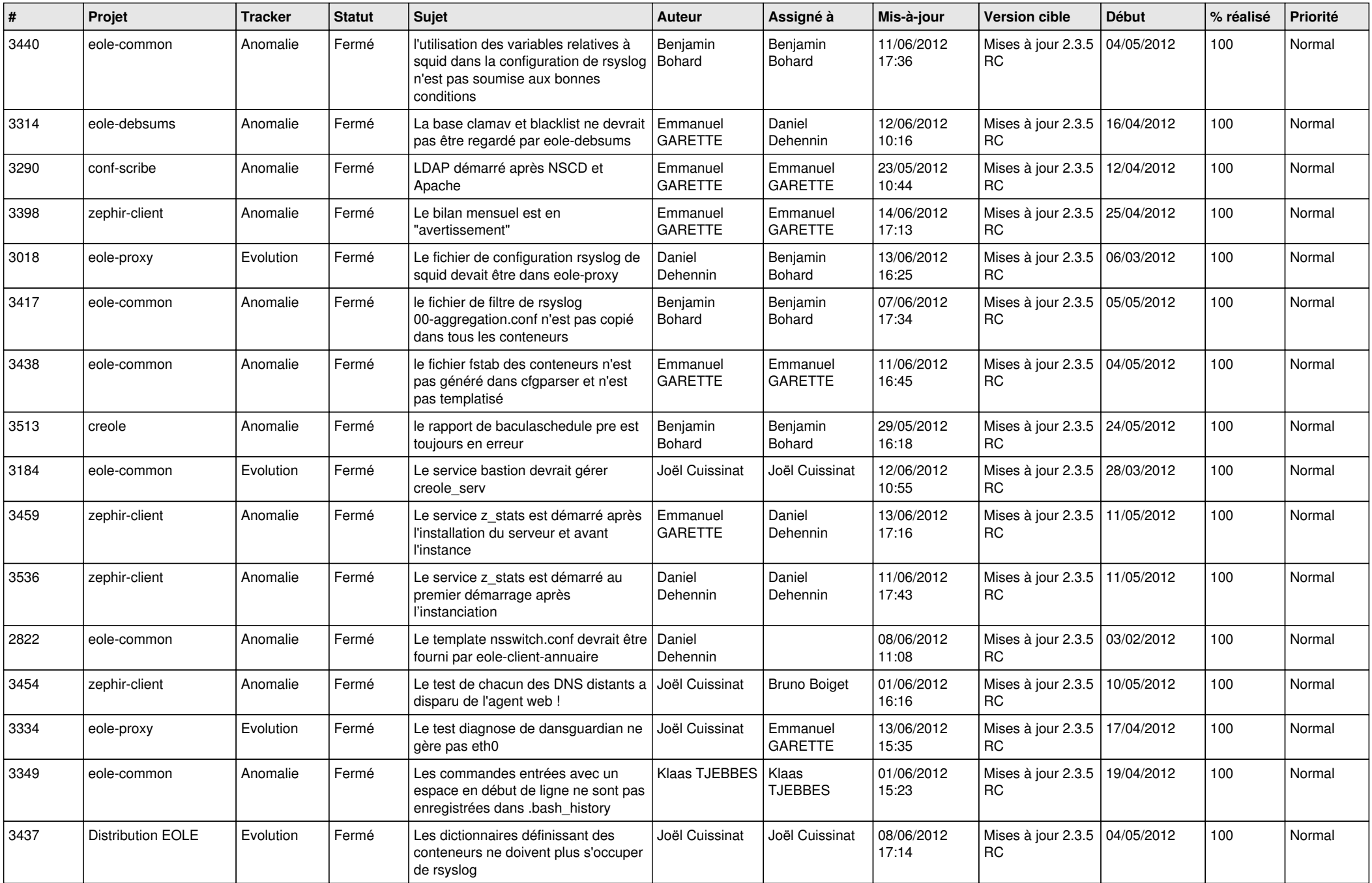

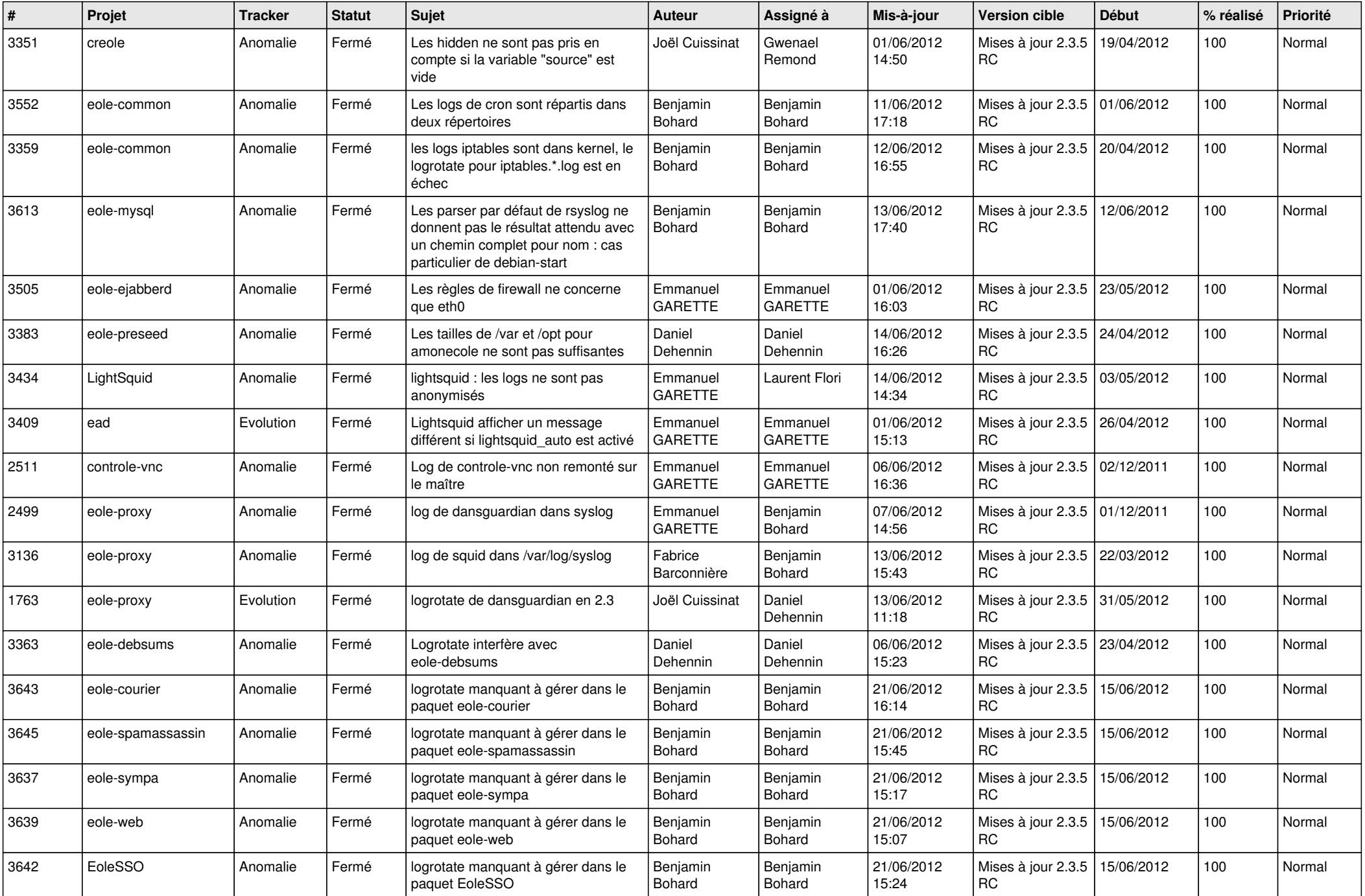

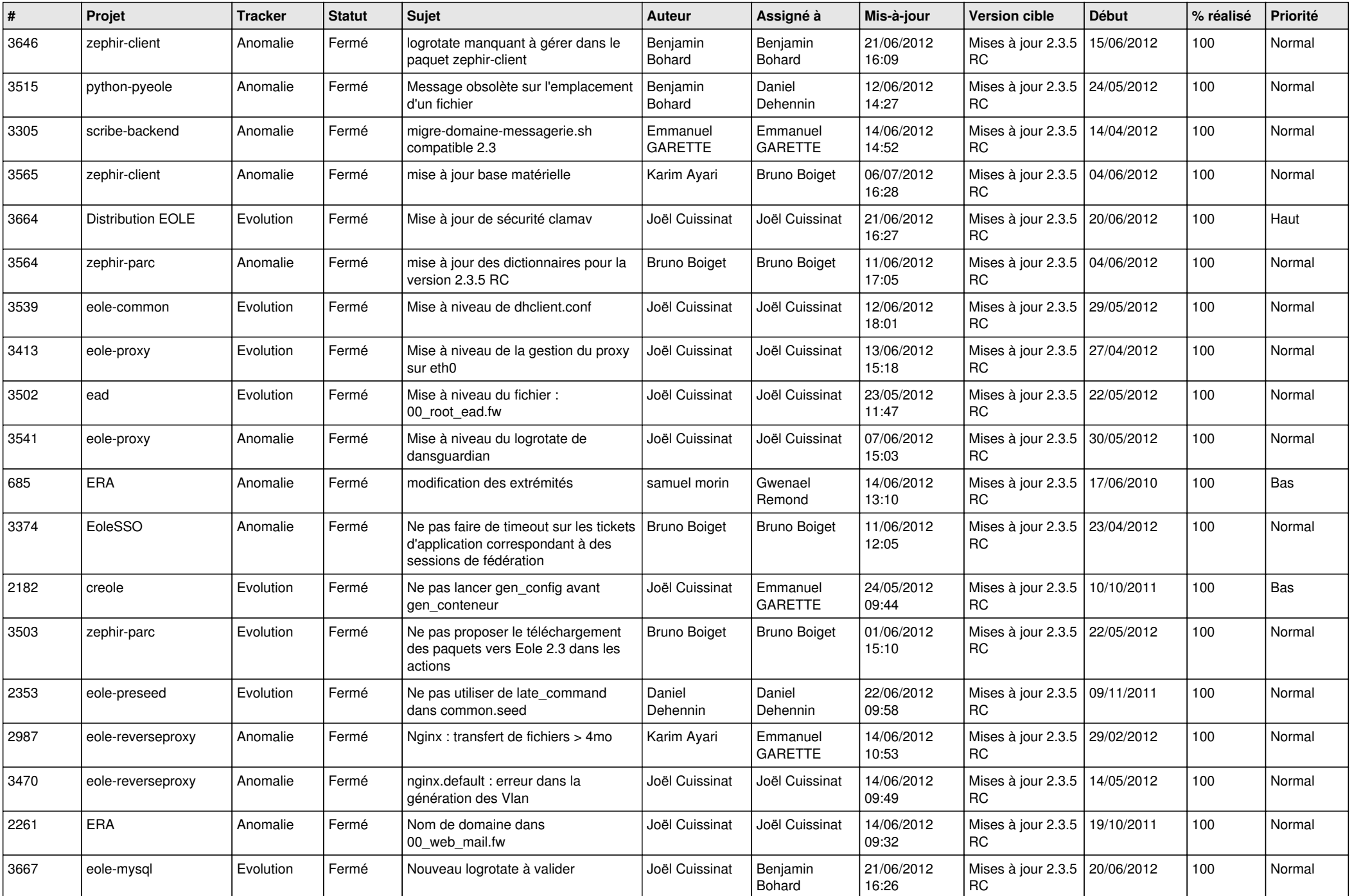

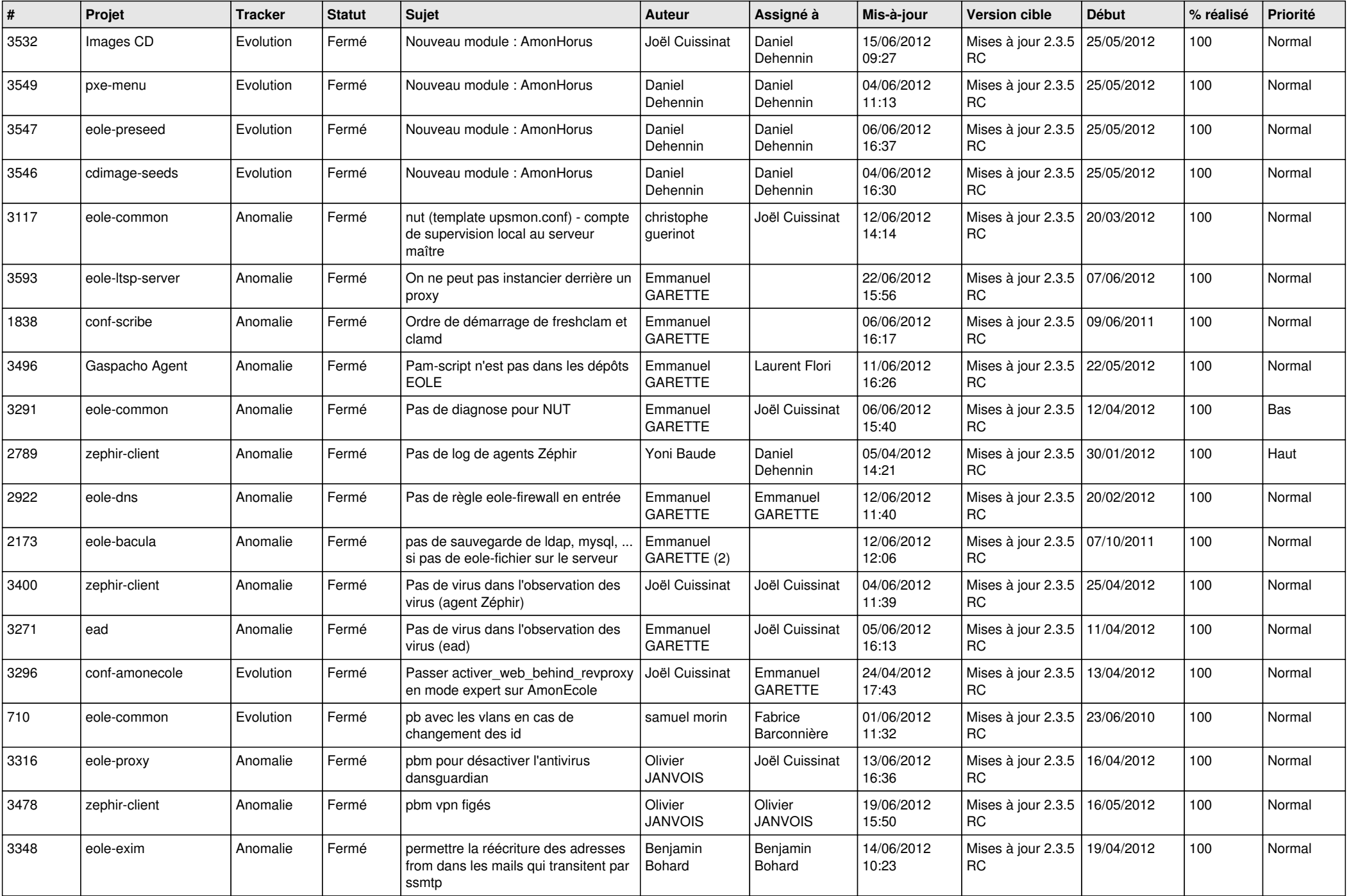

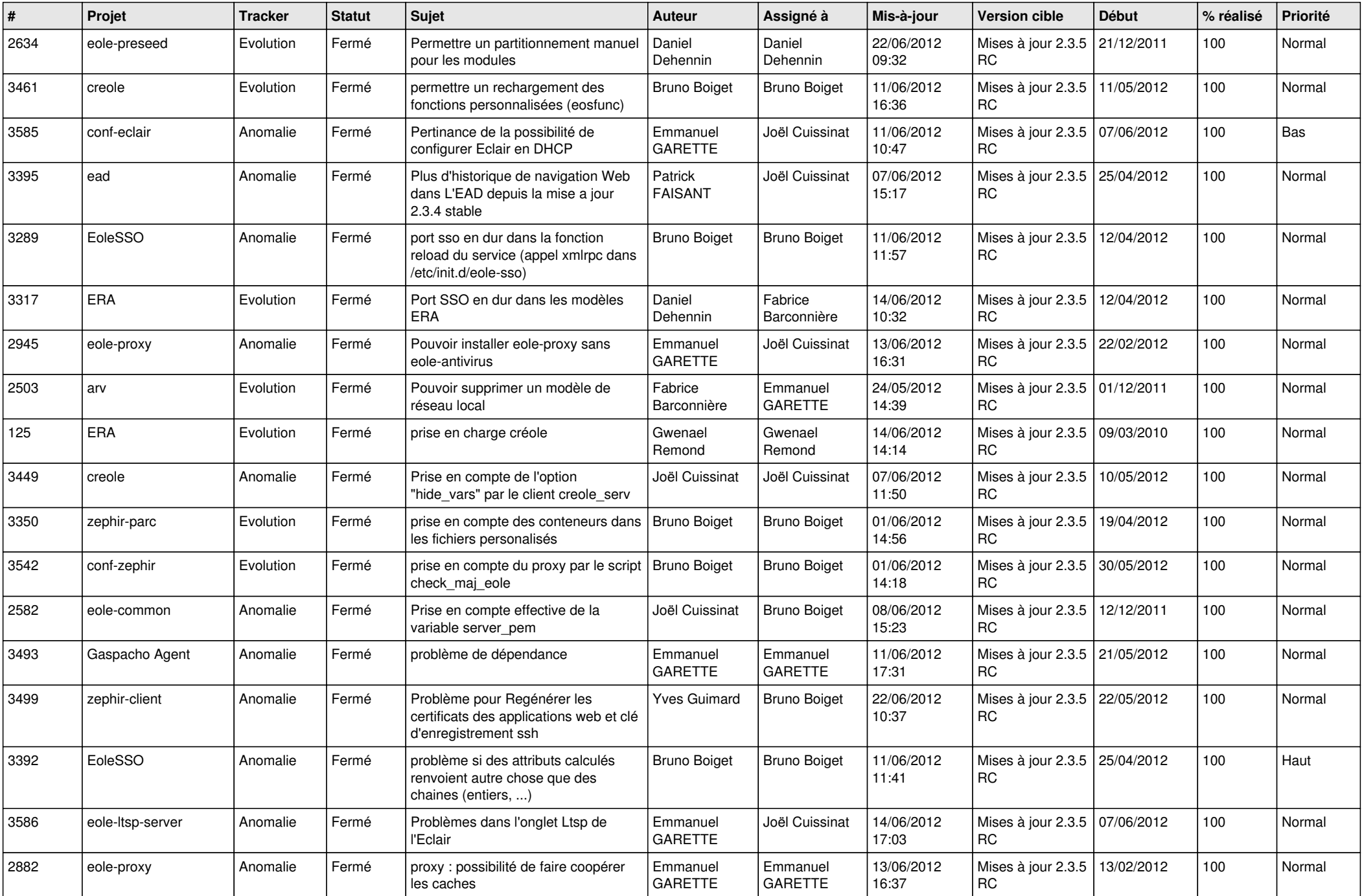

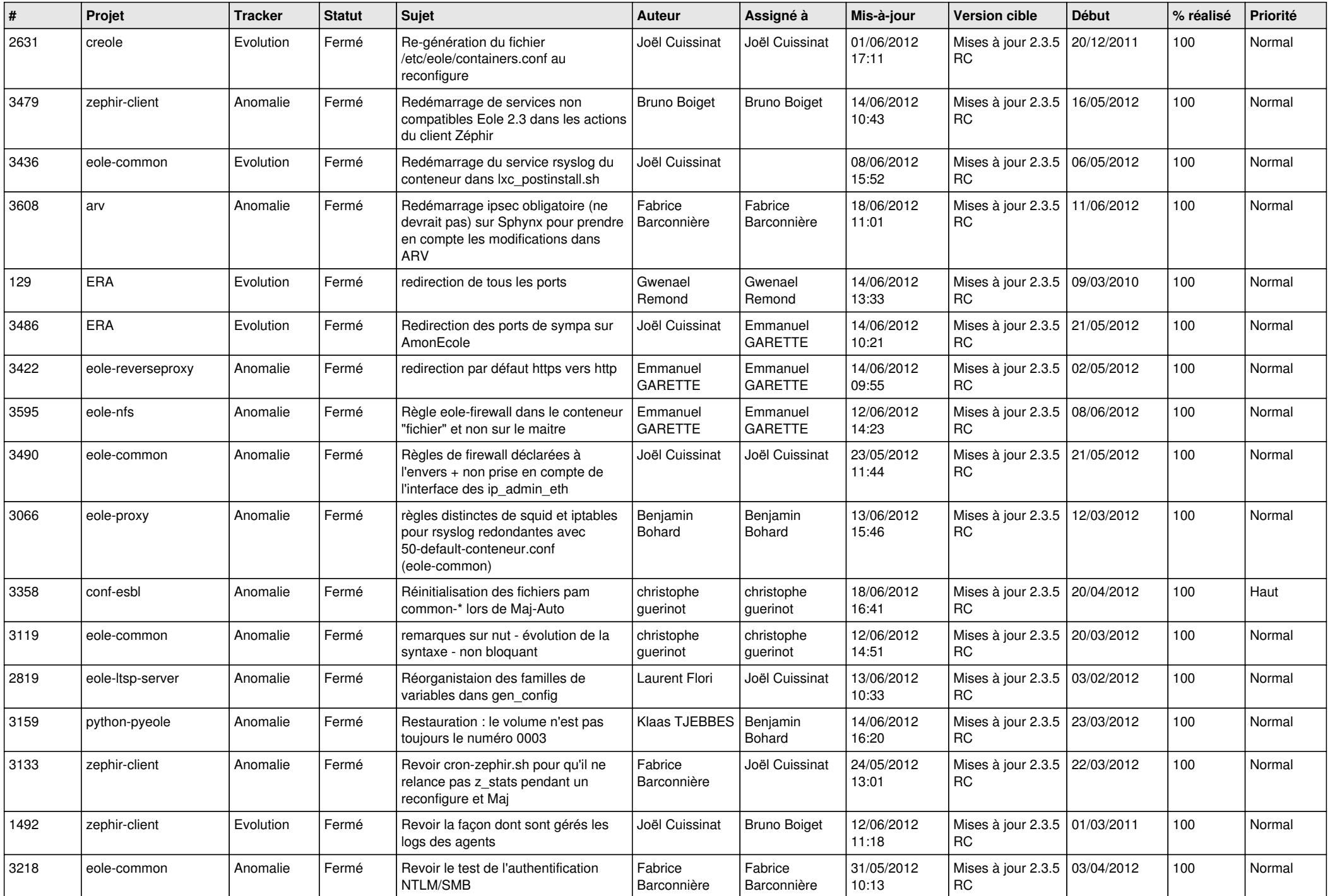

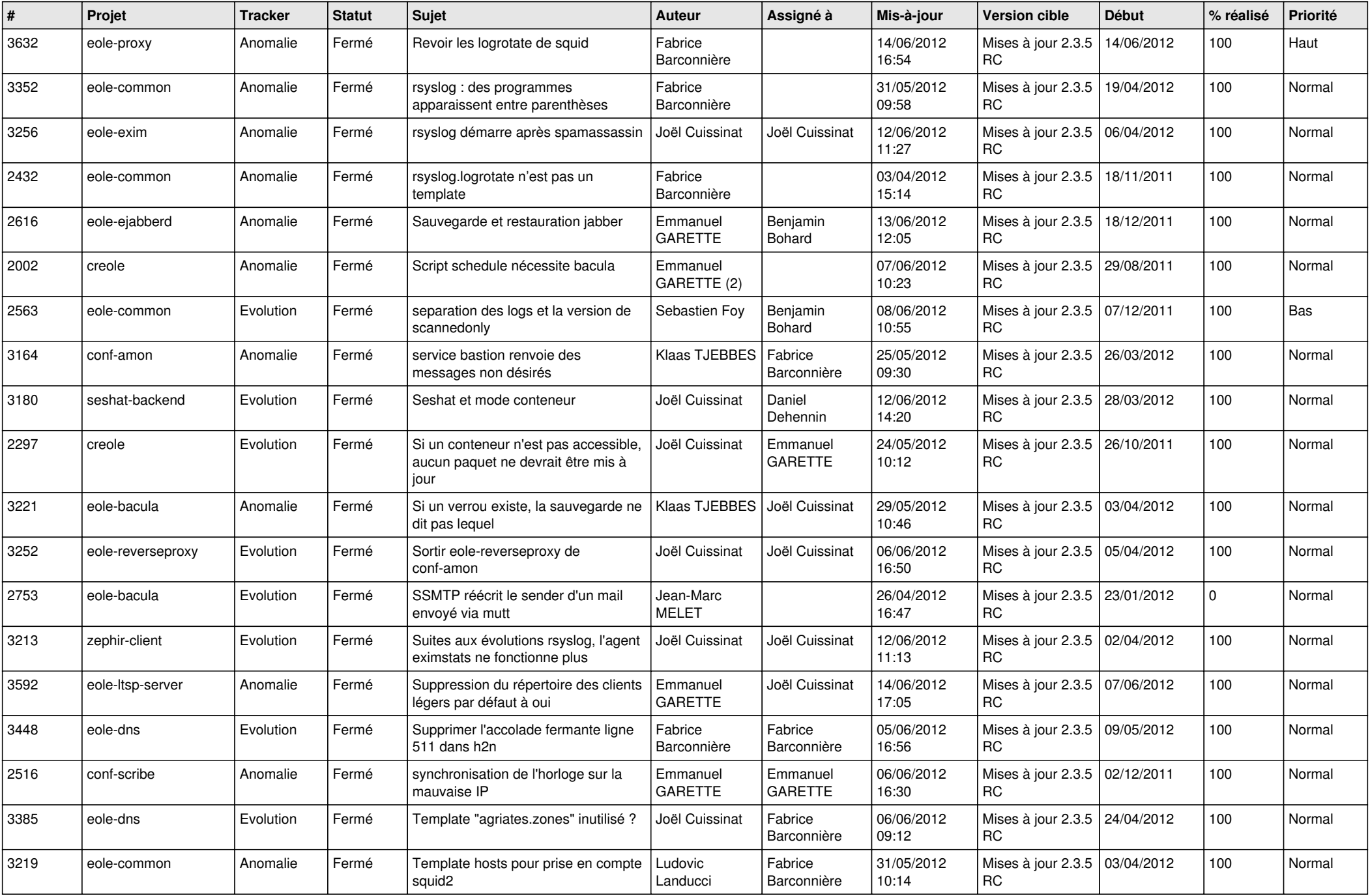

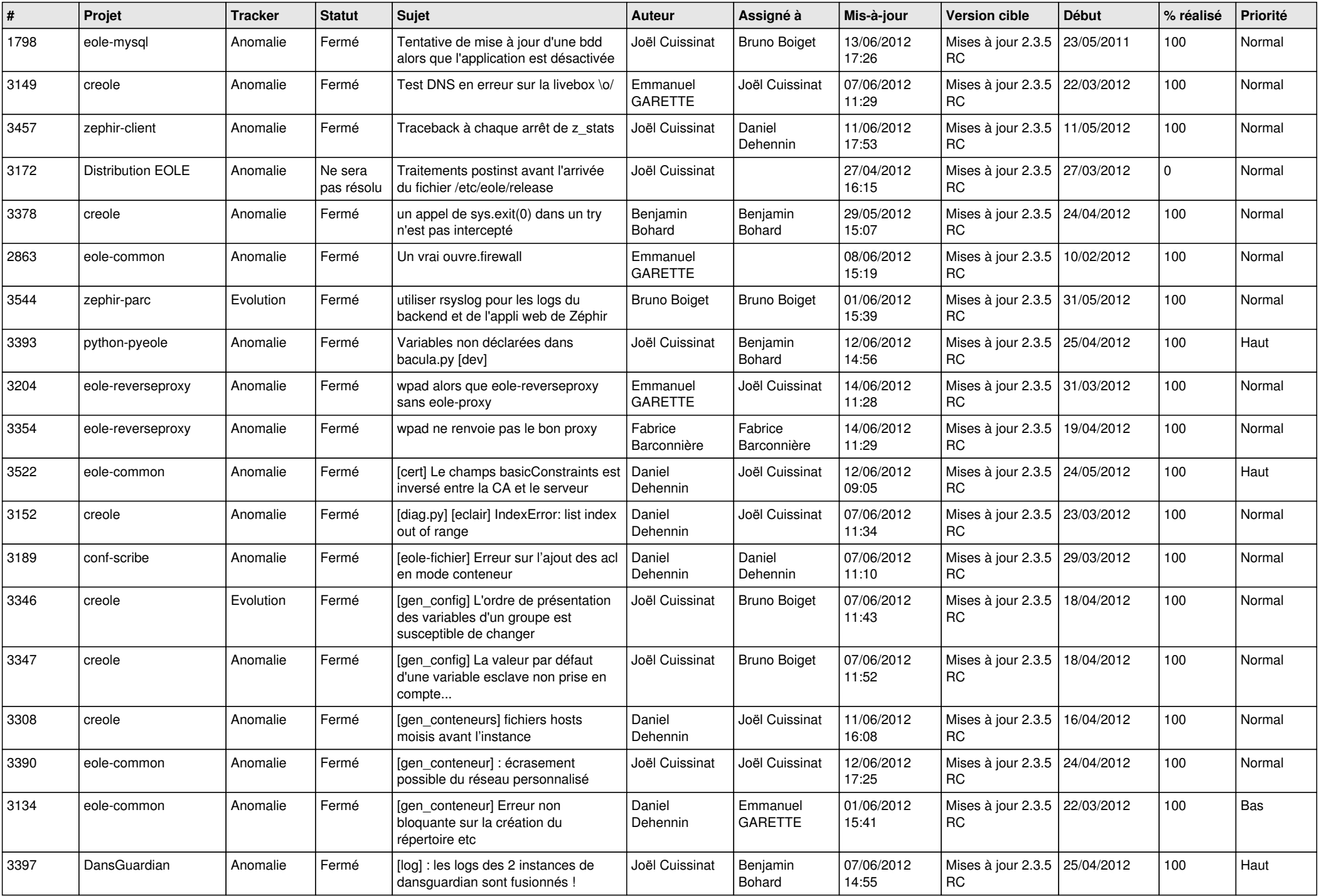

![](_page_13_Picture_272.jpeg)